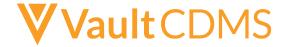

## **Vault CDMS Training and Study Access Process**

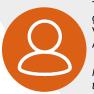

The purpose of this document is to guide <u>Study Users</u> through their Vault CDMS Training and Study Access Process.

Note to Sponsor: this process is for those managing users through <u>User Management</u> from within Vault CDMS.

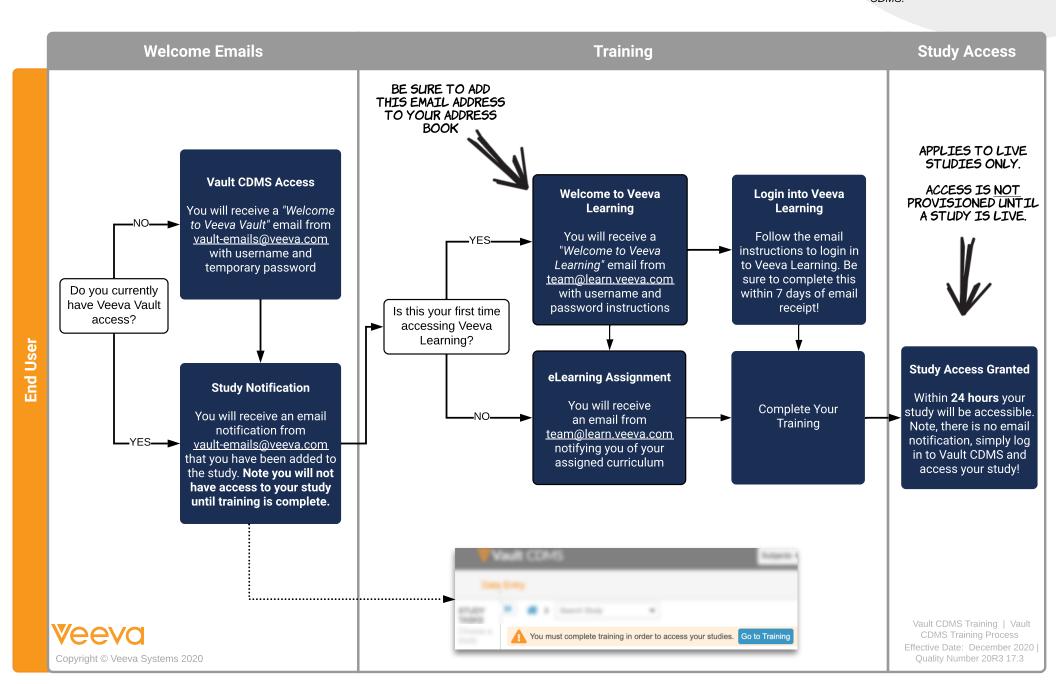